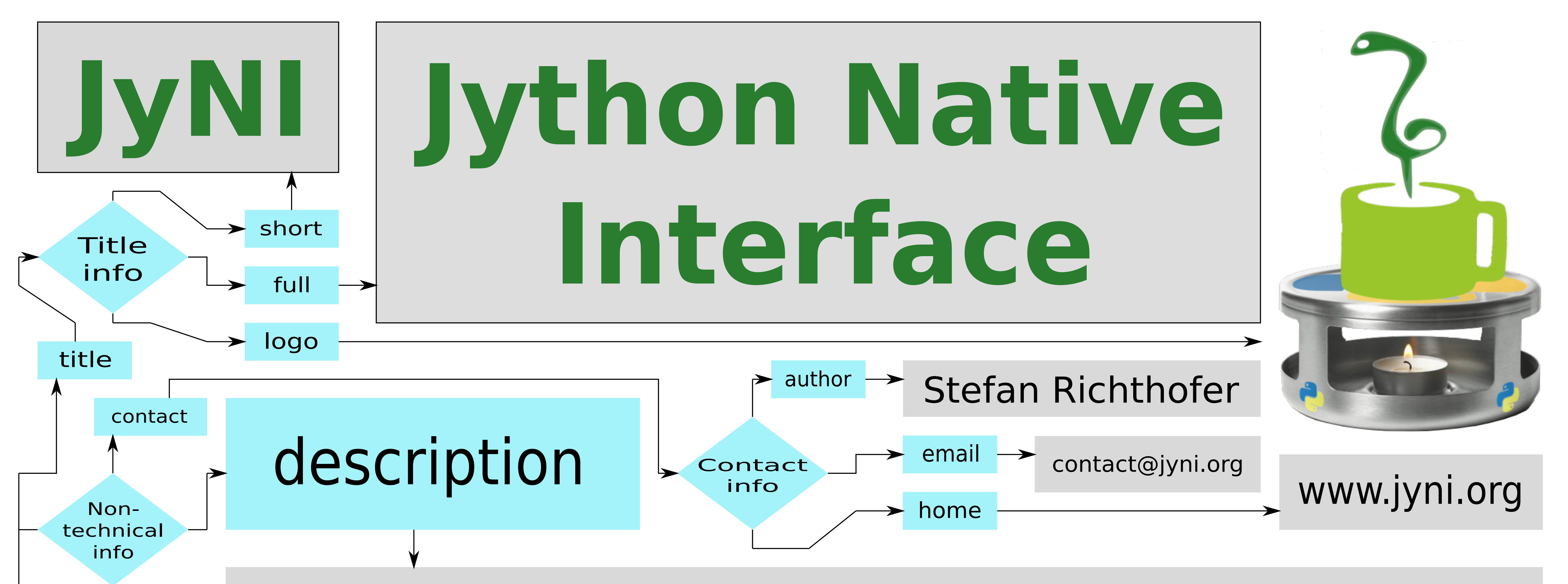

JyNI is a compatibility layer with the goal to enable Jython to use native CPython extensions like NumPy or SciPy. This way we aim to enable scientific Python code to run on Jython.

Since Java is rather present in industry, while Python is more present in science, JyNI is an important step to lower the cost of using scientific code in industrial environments.

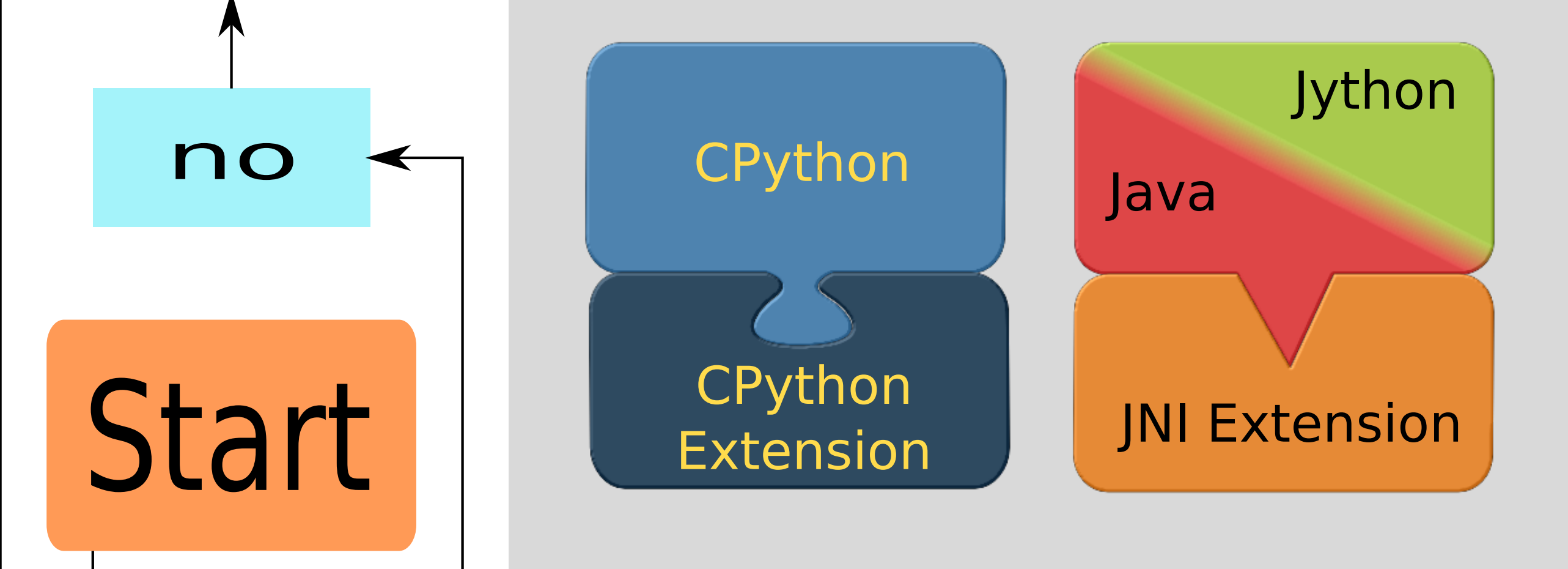

 $\rightarrow$ 

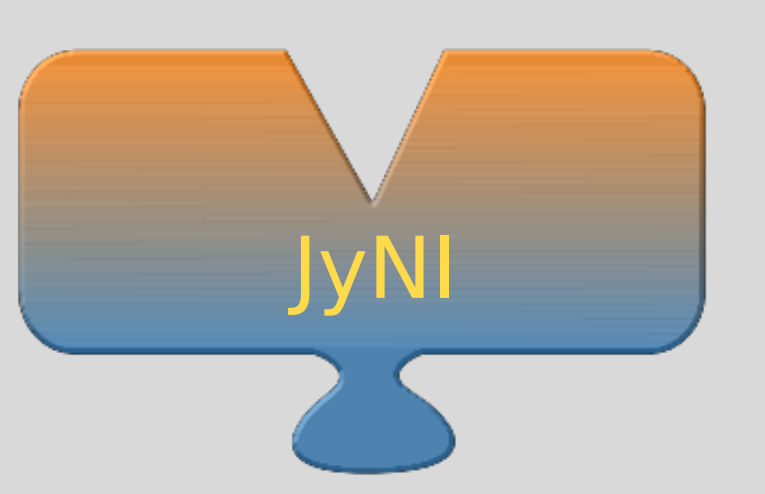

Wanna read technical info? yes

Usage,

## capabilities

implementation

usage

The function families PyArg ParseTuple and Py BuildValue are also supported.

Overview,

object sync and

lookup

 $\rightarrow$ 

implementation, capabilities? No recompilation, no forking – it just works with original Jython and original extensions.

> **Object** synchronization by mirroring or wrapping. overview To create JyNI we took the source code of CPython 2.7 and stripped away all functionality that can be provided by Jython and is not needed for mirroring objects (see below). We kept the interface unchanged and reimplemented it to delegate calls to Jython via JNI and vice versa. The most difficult thing is to present JNI-jobjects from Jython to extensions such that they look like PyObject\* from Python (C-API). For this task, we use the three different approaches explained below, depending on the way a native type is implemented.

Thanks to Jython's hooking capabilities, it is sufficient to place JyNI.jar on the classpath (and some native libraries on the library path) when Jython is launched.

Then Jython should "magically" be able to load native extensions, as far as the needed Python C-API is already implemented by JyNI. JyNI is currently available for Linux only. Once it is sufficiently complete and stable, we will work out a cross platform version compilable on Windows, MacOS and others.

The following built-in types are already supported:

- PyString • PyBool • PyComplex • PyFrozenSet
- PyTuple • PyInt
- PyDict • PyLong • PyModule

object sync object lookup <u>equiliently</u> Python wraps Java Marticle Java wraps Python Nubjects are mirrored To lookup the corresponding jobject of a This is the basic approach. It This approach is the only If the Python C-API provides is not feasible if the C-API PyObject\*, we prepend an additional macros to access an way to deal with types header before each PyObject in memory. that are provides object's (If a PyGC\_Head is present, we prepend PyObject\* data, the unknown access PyObject\* PyObject\* our header even before that.) to the to Jython, object is  $\blacksquare$ i.e. types object's mirrored.  $\left|\frac{m_{\text{e}}}{m_{\text{e}}}\right|$  (PyGC\_Head) PyObject  $\left|\cdots\right|$ Since structure natively jobject, flags, jobject definded via most jobject PyObject\* of such by an macros. jobject To reserve the additional memory, objects extension. allocation is adjusted wherever it occurs. Examples: are The other lookup-direction is done via a PyDict, PySlice, PyModule Example: PyCFunction immutable, an initial hash map. data-synchronization is often sufficient.  $license$   $\longrightarrow$  roadmap  $\rightarrow$ The main goal of JyNI is The next steps toward this goal compatibility with NumPy are support for exceptions, the Examples: and SciPy, since these remaining built-in types and PyTuple, PyList, PyString, JyNI is available under the GNU GPL v. 3 extensions are of most garbage collection. Crosswith classpath exception. See www.jyni.org PyInt, PyLong, PyFloat, platform support will be adscientific importance. for more details. PyComplex dressed as a subsequent goal. Copyright © 2013 Stefan Richthofer

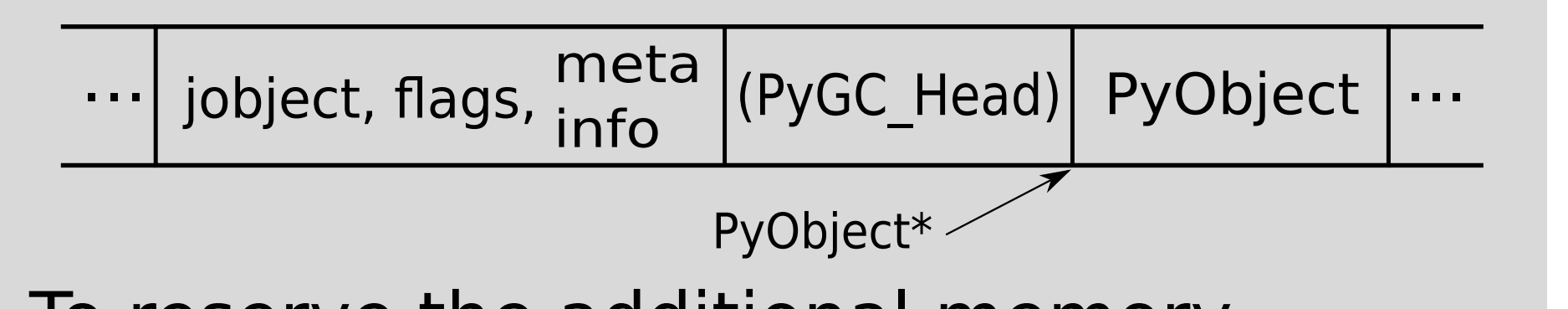

• PyList

• PyFloat

• Natively defined types up to some constraints

- PyClass
	- PyInstance
	- PyMethod
- Singletons PyNone, PyNotImplemented, PyEllipsis

• PySlice

• PySet